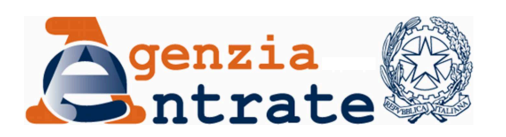

# **ATTI COSTITUTIVI/MODIFICATIVI DI S.R.L. DI START-UP INNOVATIVE**

# **GUIDA RAPIDA**

# **ALLA COMPILAZIONE E ALLA PREDISPOSIZIONE DEL MODELLO DI RICHIESTA REGISTRAZIONE, ALLA LIQUIDAZIONE DELL'IMPOSTA E ALLA COMPILAZIONE DEL MODELLO DI VERSAMENTO F24**

# **Sommario**

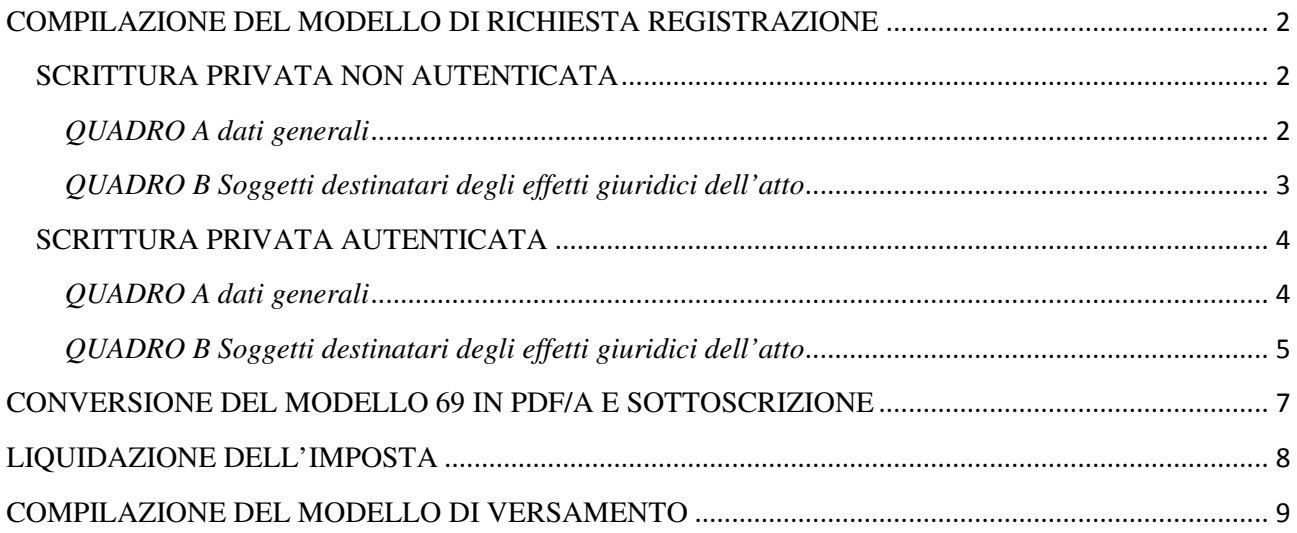

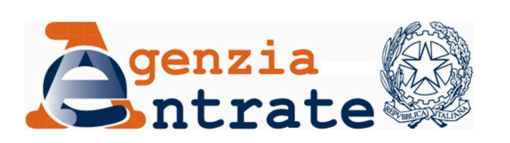

# **COMPILAZIONE DEL MODELLO DI RICHIESTA REGISTRAZIONE**

Il modello di RICHIESTA REGISTRAZIONE (Modello 69) è utilizzato per richiedere agli Uffici dell'Agenzia delle entrate la registrazione fiscale degli atti.

Il modello, in formato PDF, messo a disposizione sulla piattaforma è di tipo editabile.

Si riportano di seguito le istruzioni per la compilazione dei soli campi utili alla richiesta di registrazione degli atti costitutivi/modificativi di start-up innovative redatti in forma elettronica e firmati digitalmente a norma dell'articolo 24 e 25 del C.A.D., come previsto dall'articolo 4, comma 10-bis, del decreto-legge 24 gennaio 2015, n. 3 e dai decreti del Ministro dello Sviluppo Economico del 17 febbraio 2016 e del 28 ottobre 2016, nonché dai decreti del Ministero dello Sviluppo Economico del 1 luglio 2016 e del 4 maggio 2017.

Le istruzioni complete per la compilazione del modello sono disponibili sul sito Internet dell'Agenzia delle entrate

http://www.agenziaentrate.gov.it/wps/content/Nsilib/Nsi/Home/CosaDeviFare/Registrare/Registrazi one+atti/Modelli+e+istruzioni+registrazione+atti/

# **SCRITTURA PRIVATA NON AUTENTICATA**

Nel caso di scrittura privata non autenticata, il modello deve essere compilato e sottoscritto da una delle parti presenti nell'atto, denominata richiedente la registrazione.

# *QUADRO A dati generali*

### *Riquadro esemplificativo di compilazione*

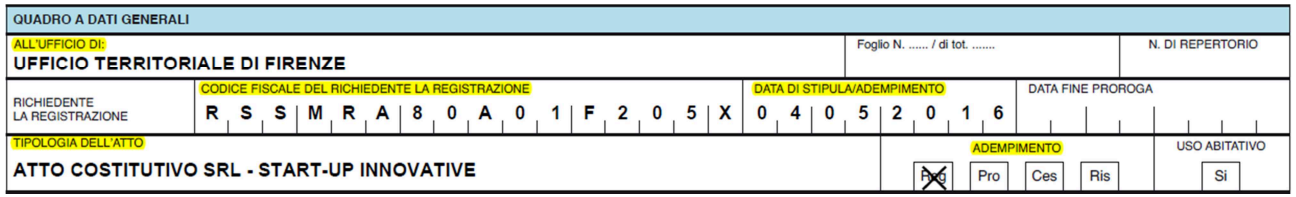

# *All'Ufficio di*

Indicare l'ufficio presso il quale si presenta la richiesta di registrazione. La registrazione di scritture private non autenticate può essere richiesta in qualunque ufficio territoriale dell'Agenzia delle entrate.

### *Richiedente la registrazione*

Guida rapida alla registrazione fiscale degli atti costitutivi/modificativi di s.r.l. di start-up innovative (v.170626)

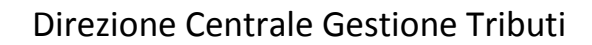

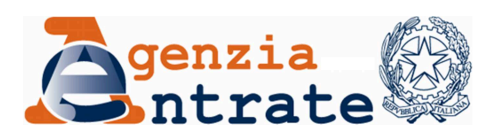

Indicare il codice fiscale del richiedente la registrazione che deve coincidere con una delle parti presenti nell'atto.

## *Data di stipula/adempimento*

Indicare giorno, mese ed anno della data di stipula dell'atto costitutivo/modificativo.

## *Tipologia dell'atto*

Riportare come tipologia di atto da registrare una delle seguenti indicazioni, a seconda del tipo di atto per cui si chiede la registrazione:

- "ATTO COSTITUTIVO SRL START-UP INNOVATIVE"
- "ATTO MODIFICATIVO SRL START-UP INNOVATIVE"

## *Adempimento*

Barrare la casella "**Reg**" (Registrazione atto)

# *QUADRO B Soggetti destinatari degli effetti giuridici dell'atto*

### *Riquadro esemplificativo di compilazione atto costitutivo*

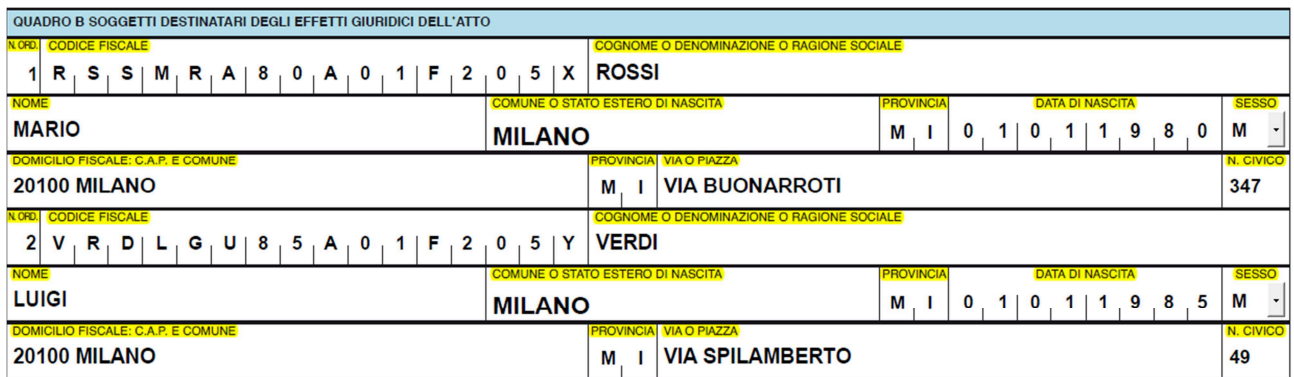

# *Riquadro esemplificativo di compilazione atto modificativo*

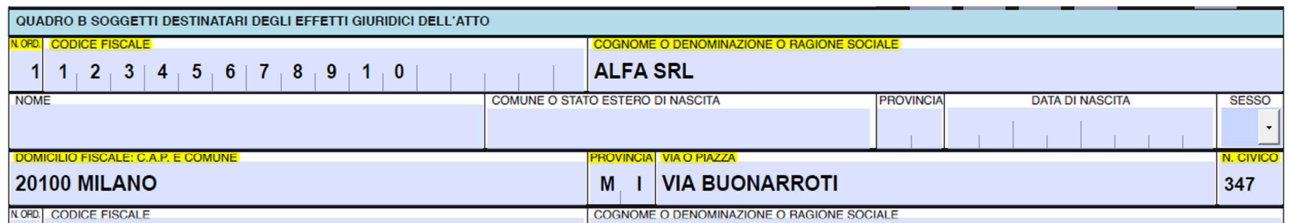

In questo quadro vanno indicati i soggetti destinatari degli effetti giuridici dell'atto.

# *Numero d'ordine e codice fiscale*

Per ogni soggetto deve essere indicato un numero d'ordine progressivo e il codice fiscale/partita iva. Nel caso in cui il numero dei soggetti sia maggiore dei righi presenti nel Foglio dovranno essere

Guida rapida alla registrazione fiscale degli atti costitutivi/modificativi di s.r.l. di start-up innovative (v.170626)

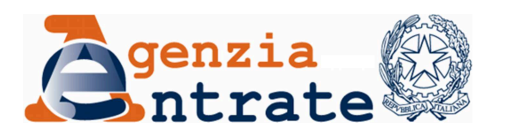

utilizzati più Fogli avendo cura di continuare la numerazione dei soggetti in maniera progressiva (ad esempio 7, 8, ecc.).

*ATTENZIONE Il codice fiscale va sempre indicato, ad eccezione dei casi di esclusione dall'obbligo previsti dal D.P.R. n. 605 del 1973 e successive modificazioni.* 

## *Cognome / Denominazione / Ragione sociale*

Per la persona fisica indicare il cognome completo senza abbreviazioni. Per le donne coniugate indicare il cognome da nubile. Per i soggetti diversi dalle persone fisiche indicare la denominazione o la ragione sociale della società, ente, associazione, ecc..

#### *Nome*

In caso di persona fisica riportare il nome completo senza abbreviazioni.

### *Comune (o Stato estero) / Provincia / Data di nascita / Sesso*

Indicare, solo per la persona fisica:

– il comune di nascita o, se nato all'estero, lo stato estero di nascita;

- la sigla della provincia nella quale si trova il comune di nascita o, se nato all'estero, la sigla 'EE';
- la data di nascita (GG MM AAAA );
- 'M' se il soggetto è di sesso maschile, 'F' se è di sesso femminile.

### *Domicilio fiscale:*

Con riferimento al domicilio fiscale indicare

- **C.A.P. e Comune**: Codice di avviamento postale e Comune. Nel caso di domicilio fiscale estero indicare lo Stato estero;
- **Provincia**: la sigla della provincia. Nel caso di domicilio fiscale estero la sigla 'EE';
- **Via o Piazza**: la via o la piazza;
- **N. Civico**: numero civico.

## **SCRITTURA PRIVATA AUTENTICATA**

Nel caso di scrittura privata autenticata, il modello deve essere compilato e sottoscritto dal pubblico ufficiale che ha autenticato l'atto, obbligato a richiedere la registrazione (art. 10, c. 1, lett. b) del testo unico delle disposizioni concernenti l'imposta di registro – TUR – approvato con il D.P.R. 26 aprile 1986, n. 131).

### *QUADRO A dati generali*

#### *Riquadro esemplificativo di compilazione*

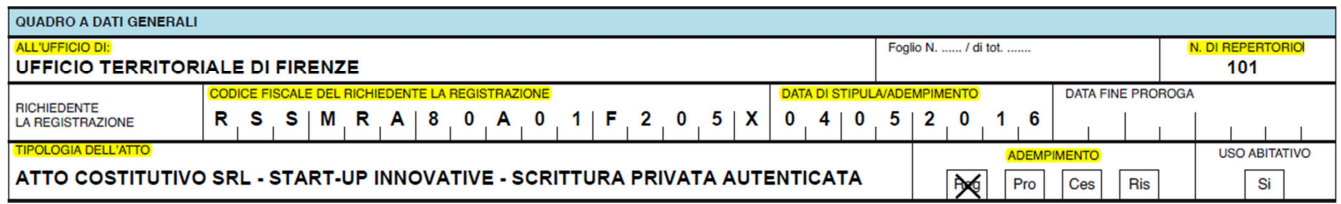

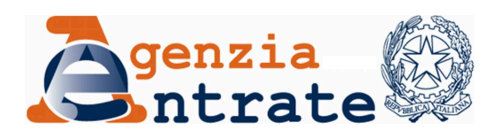

# *All'Ufficio di*

Indicare l'ufficio presso il quale si presenta la richiesta di registrazione. La registrazione deve essere richiesta all'ufficio dell'Agenzia delle entrate territorialmente competente in relazione alla sede della Camera di Commercio nella quale esercita la funzione il pubblico ufficiale che ha autenticato l'atto.

### *Richiedente la registrazione*

Indicare il codice fiscale del pubblico ufficiale che ha autenticato l'atto.

### *Data di stipula/adempimento*

Indicare giorno, mese ed anno della data di stipula dell'atto costitutivo/modificativo.

## *N. di repertorio*

Indicare il numero di repertorio attribuito all'atto dal pubblico ufficiale che ha autenticato le firme.

## *Tipologia dell'atto*

Riportare, come tipologia di atto da registrare, una delle seguenti indicazioni a seconda del tipo di atto per cui si chiede la registrazione:

- "ATTO COSTITUTIVO S.R.L.- START-UP INNOVATIVE SCRITTURA PRIVATA AUTENTICATA"
- "ATTO MODIFICATIVO S.R.L.- START-UP INNOVATIVE SCRITTURA PRIVATA AUTENTICATA"

### *Adempimento*

Barrare la casella "**Reg**" (Registrazione atto)

# *QUADRO B Soggetti destinatari degli effetti giuridici dell'atto*

### *Riquadro esemplificativo di compilazione atto costitutivo*

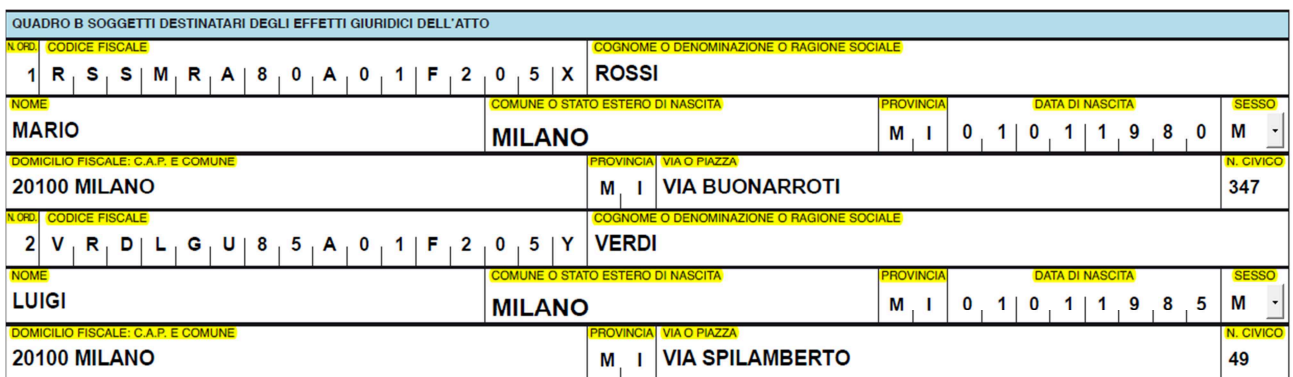

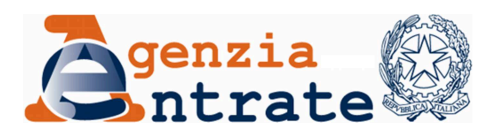

### *Riquadro esemplificativo di compilazione atto modificativo*

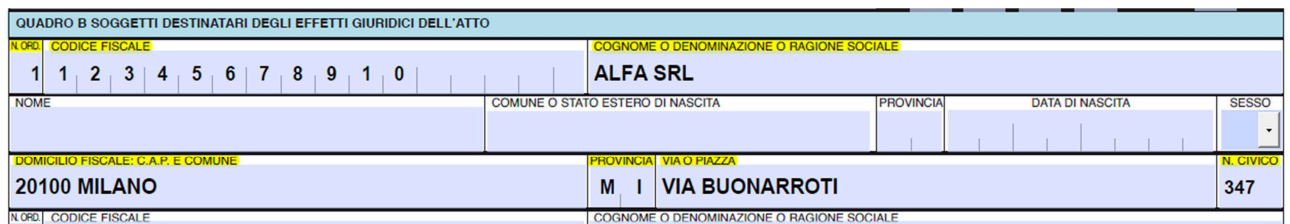

In questo quadro vanno indicati i soggetti destinatari degli effetti giuridici dell'atto.

## *Numero d'ordine e codice fiscale*

Per ogni soggetto deve essere indicato un numero d'ordine progressivo e il codice fiscale/partita iva. Nel caso in cui il numero dei soggetti sia maggiore dei righi presenti nel Foglio dovranno essere utilizzati più Fogli avendo cura di continuare la numerazione dei soggetti in maniera progressiva (ad esempio 7, 8, ecc.).

*ATTENZIONE Il codice fiscale va sempre indicato, ad eccezione dei casi di esclusione dall'obbligo previsti dal D.P.R. n. 605 del 1973 e successive modificazioni.* 

## *Cognome / Denominazione / Ragione sociale*

Per la persona fisica indicare il cognome completo senza abbreviazioni. Per le donne coniugate indicare il cognome da nubile. Per i soggetti diversi dalle persone fisiche indicare la denominazione o la ragione sociale della società, ente, associazione, ecc.

### *Nome*

In caso di persona fisica riportare il nome completo senza abbreviazioni.

### *Comune (o Stato estero) / Provincia / Data di nascita / Sesso*

Indicare, solo per la persona fisica:

- il comune di nascita o, se nato all'estero, lo stato estero di nascita;
- la sigla della provincia nella quale si trova il comune di nascita o, se nato all'estero, la sigla 'EE';
- la data di nascita (GG MM AAAA );
- 'M' se il soggetto è di sesso maschile, 'F' se è di sesso femminile.

### *Domicilio fiscale:*

Con riferimento al domicilio fiscale indicare

- **C.A.P. e Comune**: Codice di avviamento postale e Comune. Nel caso di domicilio fiscale estero indicare lo Stato estero;
- **Provincia**: la sigla della provincia. Nel caso di domicilio fiscale estero la sigla 'EE';
- **Via o Piazza**: la via o la piazza;
- **N. Civico**: numero civico.

# **CONVERSIONE DEL MODELLO 69 IN PDF/A E SOTTOSCRIZIONE**

Dopo aver compilato il modello è necessario convertirlo in formato PDF/A per l'apposizione della firma digitale. Tale conversione può essere effettuata utilizzando software in comune commercio o appositi convertitori disponibili su Internet che consentono di ottenere un file PDF/A a partire da un file in formato PDF (per la ricerca di applicazioni disponibili on-line è possibile, ad esempio, impostare nel motore di ricerca "convertire pdf in pdf/a online"). Se si utilizza il software PDFCreator è necessario effettuare una doppia stampa: stampare prima il file editato e, successivamente, effettuare una seconda stampa del file precedentemente stampato.

Il modello di richiesta registrazione in formato PDF/A deve essere infine sottoscritto dal richiedente la registrazione con la firma digitale.

Guida rapida alla registrazione fiscale degli atti costitutivi/modificativi di s.r.l. di start-up innovative (v.170626)

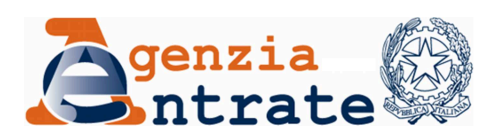

# **LIQUIDAZIONE DELL'IMPOSTA**

La registrazione di tali atti privati deve essere richiesta all'Agenzia delle entrate entro 20 giorni dalla data di stipula.

La liquidazione dell'imposta di registro deve essere effettuata secondo quanto previsto dal TUR. In particolare, con riferimento agli atti propri delle società, tornano applicabili le aliquote e gli importi previsti dall'articolo 4 della Tariffa Parte prima allegata al TUR.

Ad esempio, nel caso di costituzione di s.r.l. con conferimento di denaro, l'imposta di registro da versare è determinata in misura fissa di € 200,00.

In base all'articolo 26, comma 8 del decreto-legge n. 179/2012, gli atti relativi alle start-up innovative sono esenti dall'imposta di bollo di cui al D.P.R. 26 ottobre 1972, n. 642. Si ricorda che, a decorrere dal 1 gennaio 2017, a seguito delle modifiche apportate al citato art. 26 dall'art. 1, comma 69, legge 11 dicembre 2016, n. 232, il regime di esenzione dall'imposta di bollo è stato esteso anche agli atti costitutivi delle s.r.l. start-up innovative. Conseguentemente, a decorrere dalla data del 1 gennaio 2017, ricorrendo i presupposti previsti dal suddetto comma 8, l'imposta di bollo non è dovuta né sugli atti costitutivi né su quelli modificativi.

In mancanza dei presupposti previsti dalla norma, l'imposta di bollo è pari a 16 euro ogni 4 facciate scritte e, comunque, ogni 100 righe effettivamente utilizzate (art. 5 del D.P.R. 642/72, art. 2 della Tariffa Parte prima allegata al D.P.R. 642/72).

Se la registrazione degli atti autenticati dal pubblico ufficiale è richiesta tramite il canale telematico SISTER per la liquidazione delle imposte e la registrazione è necessario far riferimento alle norme specificatamente previste per l'utilizzo di tale canale.

Guida rapida alla registrazione fiscale degli atti costitutivi/modificativi di s.r.l. di start-up innovative (v.170626)

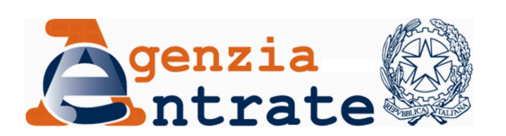

# **COMPILAZIONE DEL MODELLO DI VERSAMENTO**

Il versamento deve essere effettuato dal richiedente la registrazione (art. 54, c. 1, TUR). Tutte le parti contraenti sono comunque solidalmente obbligate al pagamento dei tributi dovuti per la registrazione dell'atto.

Il versamento di tali tributi è effettuato utilizzando il **modello F24**. La relativa quietanza di versamento, conforme a quanto disposto dal provvedimento del Direttore dell'Agenzia delle entrate 19 giugno 2013, deve essere caricata sulla piattaforma *startup.registroimprese.it*, nell'apposita sezione "Registra fiscalmente il modello", prima di inviare la richiesta di registrazione.

N.B.: alla richiesta di registrazione deve essere allegata la quietanza di versamento e non la copia della disposizione di pagamento.

Si riportano di seguito le istruzioni essenziali per una rapida compilazione del modello di versamento F24.

### *Riquadro esemplificativo di compilazione*

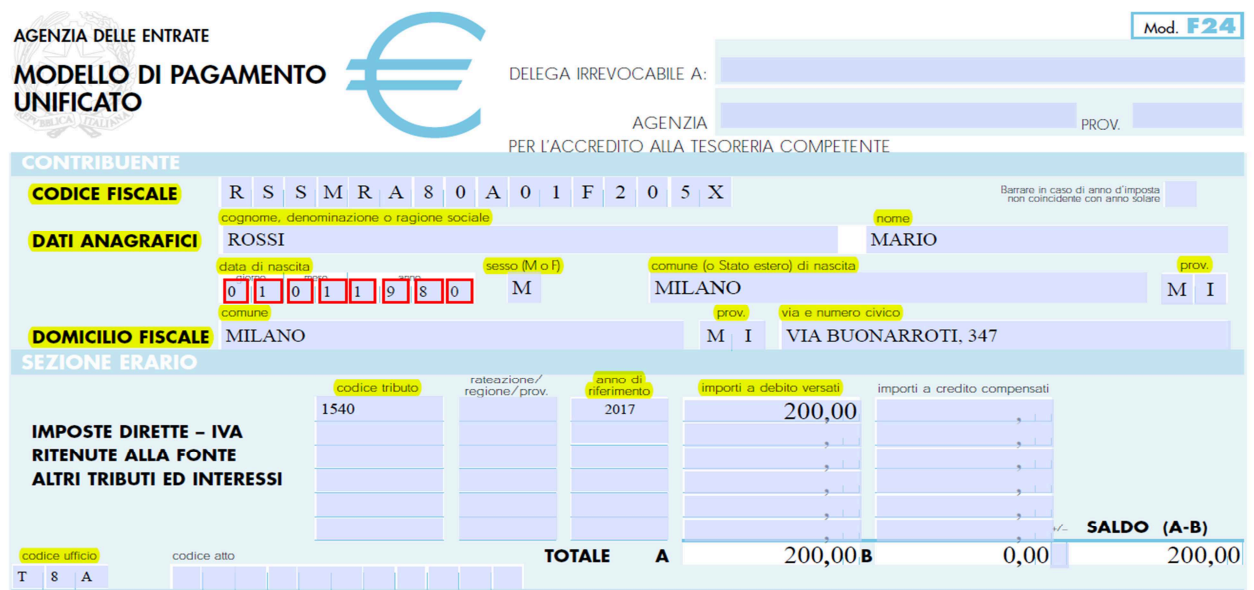

Compilare, nella SEZIONE ERARIO i seguenti campi:

## *codice tributo*

i codici tributo da utilizzare, **sia per gli atti costitutivi che per quelli modificativi**, sono i seguenti:

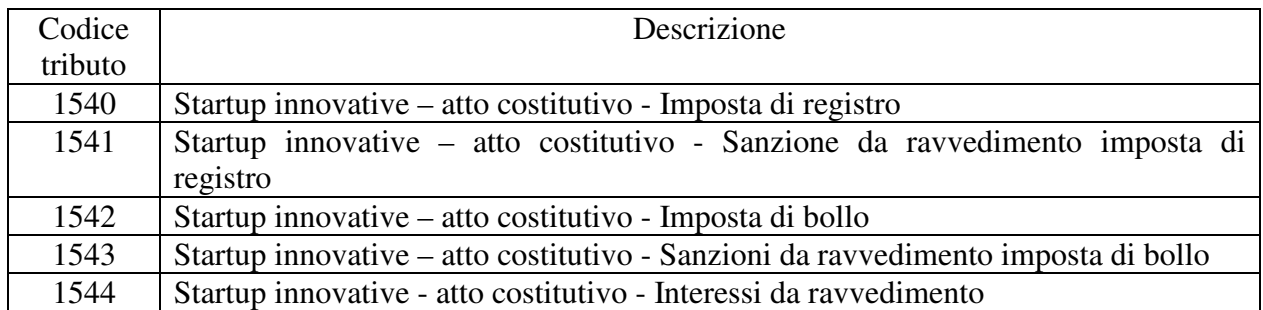

Guida rapida alla registrazione fiscale degli atti costitutivi/modificativi di s.r.l. di start-up innovative (v.170626)

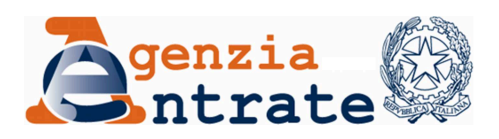

*anno di riferimento*  inserire l'anno di stipula dell'atto nel formato "AAAA"

*importi a debito versati*  riportare le imposte liquidate

Per i versamenti delle imposte degli atti registrati dal pubblico ufficiale tramite il canale telematico SISTER è necessario far riferimento alle norme specificatamente previste per la registrazione su tale canale.

Guida rapida alla registrazione fiscale degli atti costitutivi/modificativi di s.r.l. di start-up innovative (v.170626)